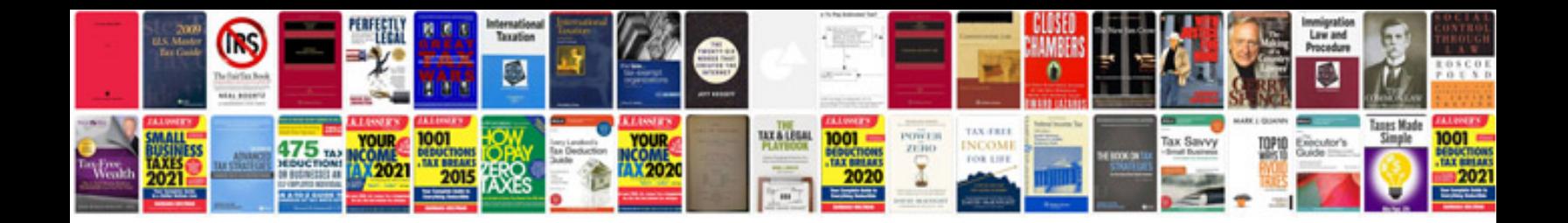

Form documentgetelementbyid

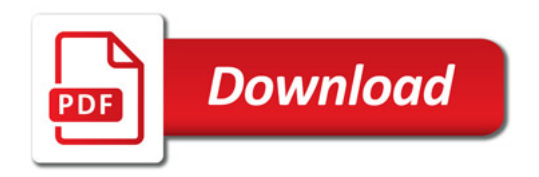

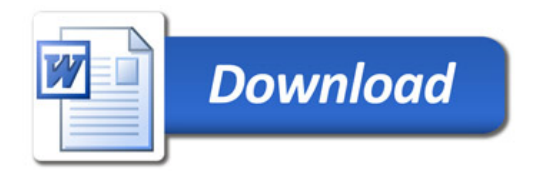